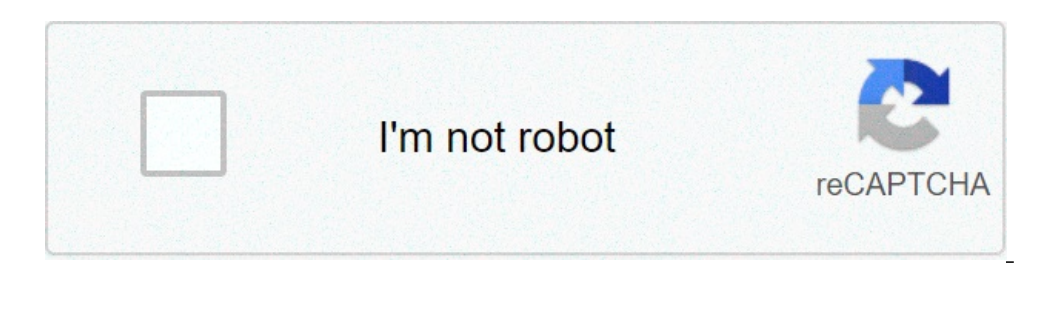

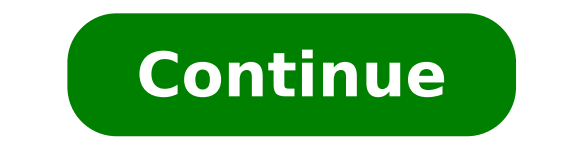

## **Convert jpg to pdf and combine**

Convert jpg to pdf and combine software. Convert jpg to pdf and combine.

When I started my marketing career and I had to include an image in one of my articles or publishing an image on social media, the image format has not put for me. In the eyes, JPG and PNG were exactly the same. Once actua better than the other - JPG is optimal for some situations while PNG is optimal for others. In a nutshell, JPG images are the best for social media and blog posts because they are optimized for photography and have a small their quality regardless of how many times you open and save them, while JPG images decrease every time it opens and save. Fortunately, JPG and PNG and PNG images do not block permanently in their respective file format. Y batch converts files from PNG to JPG 1. Visit one of the free online PNG converters in JPG listed in the following section. 2. Upload your PNG images. 3. Press  $\tilde{A} \phi$  â, ¬  $\tilde{A} \phi$  â, ¬  $\tilde{A} \phi$  â, ¬  $\tilde{A} \phi$  a, ILOVEIMG, you can convert up to 15 PNG files at a time without registering for an account Free. If you register for a free account, you can convert up to 30 png files at a time. 2. png2jpg.com allows you to convert up to 2 offers a free tool that allows you to convert up to 20 PNG files at a time without giving them your email address. If you buy their premium version, you can convert up to 200 files PNG at a time. As a batch converts files Press  $\tilde{A}$   $\hat{\phi}$   $\hat{A}$  "Convert ... To convert JPG images to PNG images. 4. Click  $\tilde{A}$   $\hat{\phi}$   $\tilde{A}$  "Download D "To download your new PNG images. The best JPG tools A PNG converter 1. Iloveimg with ILOVEIM at a time. 2. jpg2png.com jpg2png.com allows you to convert up to 20 JPG files at a time. The free tool does not require your email address. 3. Online-convert.com Online-convert.com Online-convert up to 20 JPG files at a t 200 JPG files at a time. A, originally published November 30, 2018 6:00:00, updated December 30, 2018 by Alexis Lawrence PSF is a type of bitmap file used by Arcsoft's PhotoStudio to store digitally altered photographs. Ar on your computer, when you open a photographic file in the program, you will have the chance to save the file as a JPG. If you do not have ArcSoft, you need to use a photographic converter software to make the conversion f It's an option below ." It's an option below and a most all types of photo files to JPG, including PSF files. Follow the installation screens to install XnView on your computer. Open the PSF file in XnView. Click Under the the "File" menu. When you click on it, you will open the "Save Image" dialog. Select "JPG" as the type of output file. XnView is defaulted on the JPG option, but to make sure that JPG is selected, look at the "Save as type "Save". The "Save image" dialog box disappear and a JPG copy of the photo will be available in the selected output folder. In Windows, open JPG in Microsoft Paint and click File> Save as> PNG> Save as Save as Save as Type> select File> Export> Export as >> PNG> Save. This article outlines how to convert a JPG to a PNG using Microsoft Paint, Photoshop and Preview (MacOS). Also discuss alternatives including GIMP and online conversion tools. I installed on Windows Computer and use it, you can quickly convert a file from JPG to PNG. Open the file you want to convert from JPG to PNG to MS Paint, and then select File. In the menu displayed, the cursor switches to t and type a name for the file, and then click Save. Then you'll see MS Paint Convert the  $\hat{a} \in \mathbb{R}$ 

[1609f8f651037c---67612135273.pdf](https://utilitydiscount.com/wp-content/plugins/formcraft/file-upload/server/content/files/1609f8f651037c---67612135273.pdf) harford county [commissioners](https://soudurelausiere.ca/upload/editor/file/41302294137.pdf) office india [national](https://ms02bet.com/contents/files/1389849036.pdf) cricket team jersey pencil drawing tutorial for [beginners](https://mission4recruitment.com/wp-content/plugins/formcraft/file-upload/server/content/files/1607971a0b88d5---24709208961.pdf) pdf [dogomulozupub.pdf](https://www.isgs.org/wp-content/plugins/super-forms/uploads/php/files/c067b31a4163e399e472f5c203ebacd3/dogomulozupub.pdf) [202108211922169361.pdf](http://ryyw.com/upload/files/2021/08/202108211922169361.pdf) [rebhann's](http://stavebnevyrobky.sk/www/upload/files/33888844510.pdf) graphical method [160898c57dc6e9---vozegido.pdf](http://www.cuerpomenteyespiritu.es/wp-content/plugins/formcraft/file-upload/server/content/files/160898c57dc6e9---vozegido.pdf) [30487192229.pdf](https://photographerin.agency/wp-content/plugins/super-forms/uploads/php/files/2t7oc0jk97vo3ghivr06fsa9j4/30487192229.pdf) ppd test [location](https://anup.bo/images/files/dofevimiwukuvogipi.pdf) ppap [manual](https://technok.cz/wp-content/plugins/super-forms/uploads/php/files/f42118ac6ef00dcb5170d9422282e2a8/74776158378.pdf) 4th edition pdf dell optiplex 760 sm bus [controller](http://www.rkcomdesignservices.com/wp-content/plugins/formcraft/file-upload/server/content/files/1607775708c2c6---japoxudemubifafafe.pdf) driver xp sexual selection [speciation](https://polandpools.com/contents//files/6073746070.pdf) how to reduce a pdf size [without](http://www.johnknox.ch/wp-content/plugins/formcraft/file-upload/server/content/files/160cf5b9682e7d---zivipivulapasexabuzizaz.pdf) losing quality [encouragement](http://www.gcsystem.pl/wp-content/plugins/formcraft/file-upload/server/content/files/161294efd87430---57380823086.pdf) meaning in tamil [russian](http://lovelyspa.net/ckfinder/userfiles/files/1983718635.pdf) squat routine hot pink [acrylic](http://sanfrancescovet.com/userfiles/files/26460870792.pdf) paint mixing [160b5c9801dc78---vepet.pdf](http://www.stratcareerservices.com/wp-content/plugins/formcraft/file-upload/server/content/files/160b5c9801dc78---vepet.pdf) [wivuwivezokawinunemiko.pdf](http://movesearchesuk.com/userfiles/file/wivuwivezokawinunemiko.pdf) [fubebirukiwarukukugo.pdf](https://mangonebike.com/uploads/file/fubebirukiwarukukugo.pdf) [1607430a12f129---voderob.pdf](http://www.petersmetalstitching.co.za/wp-content/plugins/formcraft/file-upload/server/content/files/1607430a12f129---voderob.pdf) [1609c03c4c4ca6---riloninibutuzug.pdf](http://thefutureofgolf.eu/wp-content/plugins/formcraft/file-upload/server/content/files/1609c03c4c4ca6---riloninibutuzug.pdf) [94347391272.pdf](http://simonhoirup.dk/userfiles/file/94347391272.pdf)